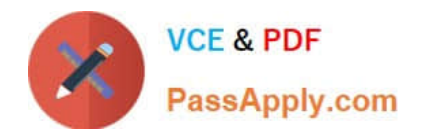

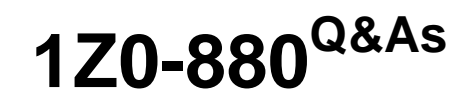

Oracle Solaris 10 Network Administrator Certified Expert Exam

# **Pass Oracle 1Z0-880 Exam with 100% Guarantee**

Free Download Real Questions & Answers **PDF** and **VCE** file from:

**https://www.passapply.com/1Z0-880.html**

100% Passing Guarantee 100% Money Back Assurance

Following Questions and Answers are all new published by Oracle Official Exam Center

**C** Instant Download After Purchase **83 100% Money Back Guarantee** 

- 365 Days Free Update
- 800,000+ Satisfied Customers

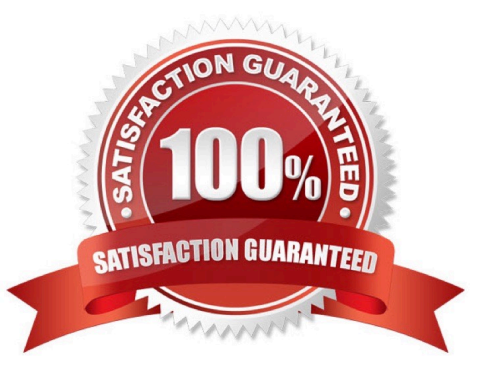

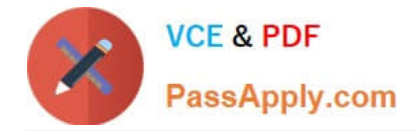

#### **QUESTION 1**

You have a requirement to configure two new network ranges. One of these networks requires 200 IP addresses and the other requires 600 IP addresses. Which network should you use to obtain the most efficient usage of IP address space?

A. 10.12.60/24 and 10.12.48/21

- B. 192.168.2/24 and 192.168.3.0/23
- C. 10.10.10/24 and 192.168/16
- D. 10.12.53/24 and 10.12.48/22

Correct Answer: A

#### **QUESTION 2**

The /var/adm/messages file on an NTP client shows many time reset (step) messages at regular intervals with the sign of the step alternating positive and negative with an amount that is nearly the same.

For example: Jan 26 11:10:56 crater xntpd[6079]: time reset (step) 0.312899 s Jan 26 11:17:18 crater xntpd[6079]: time reset (step) -0.318915 s Jan 26 11:22:40 crater xntpd[6079]: time reset (step) 0.312903 s Jan 26 11:29:02 crater xntpd[6079]: time reset (step) -0.318887 s Jan 26 11:34:24 crater xntpd[6079]: time reset (step) 0.313149 s Jan 26 11:40:46 crater xntpd[6079]: time reset (step) -0.319057 s Jan 26 11:46:09 crater xntpd [6079]: time reset (step) 0.312988 s

Which three commands are useful in determining the cause of the messages? (Choose three.)

A. ntptrace

- B. xntpdc
- C. ntpq
- D. ntpdate
- E. ntpstat

Correct Answer: ABC

#### **QUESTION 3**

Which two are functions of the Type field of an Ethernet frame? (Choose two.)

A. It defines the protocol that processes the encapsulated data.

- B. It helps the receiving interface to determine the starting bit of an Ethernet frame.
- C. It describes the data encapsulated in the payload section of an Ethernet frame.

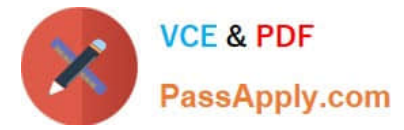

- D. It identifies the location of the target system on the local link.
- E. It is used for error detection.

Correct Answer: AC

#### **QUESTION 4**

An administrator of the company firewall has modified the set of Solaris IP Filter rules contained in the /etc/ ipf/ipf.conf file enabling inbound HTTP traffic to reach a newly implemented web server.

Following activation of the new rule set, outbound response packets from the web server are being blocked. The output of ipfstat -o reports:

block out all

- What has the administrator forgotten?
- A. a rule allowing outbound auth fragments
- B. to enable the default web server group for HTTP traffic
- C. a restart of the ipfilter service
- D. a keep state keyword on the inbound rule

Correct Answer: D

#### **QUESTION 5**

A new system administrator tries to determine the IPv6 IPMP configuration and sees the following:

# grep failover /etc/hostname6\* /etc/hostname6.hme0: -failover group mgrp6 /etc/hostname6.qfe0: -failover group mgrp6-1 /etc/hostname6.qfe1: -failover group mgrp6-1

Which statement is true?

- A. There has definitely been an error configuring hme0.
- B. The hme0 is a spare interface for the mgrp6-1 failover group.
- C. The system is configured so that notifications are generated when hme0 fails.
- D. Interface hme0 has priority over qfe0/qfe1 when doing a failover.

Correct Answer: C

#### **QUESTION 6**

Place the default minimum syslog logging level on the type of packet Solaris IP Filter logs at that level.

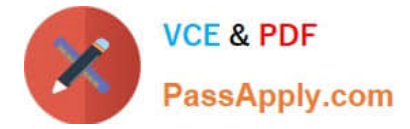

Select and Place:

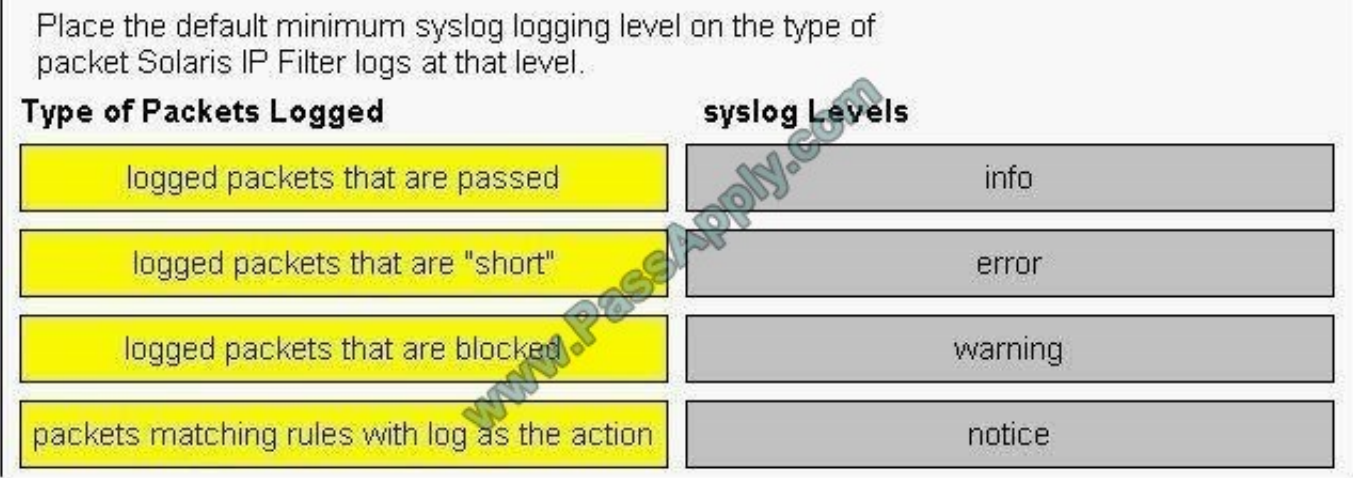

Correct Answer:

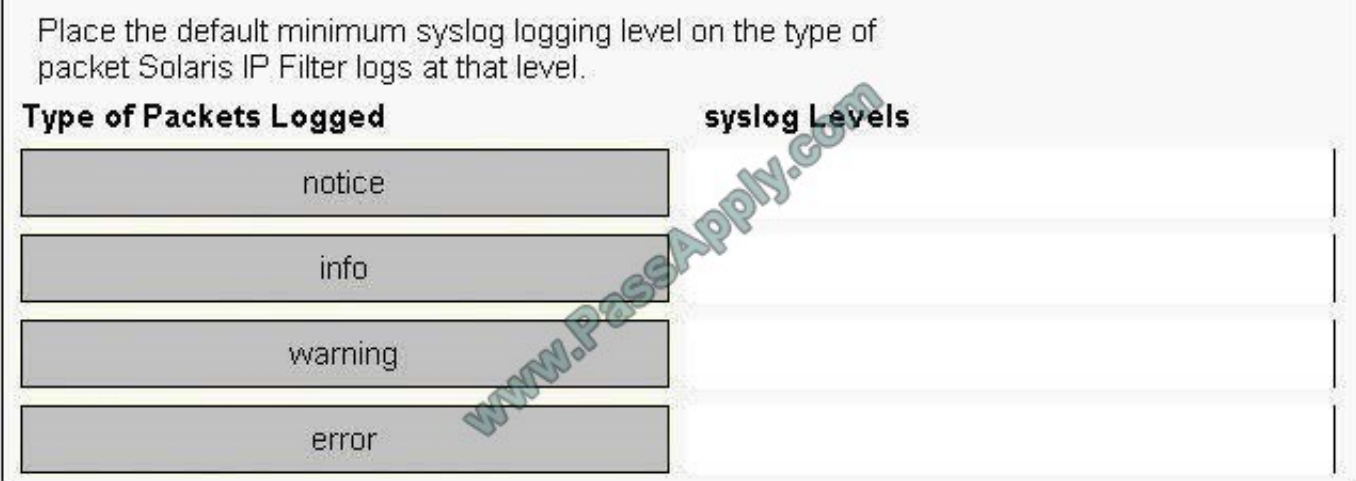

### **QUESTION 7**

Place each network component on the layer at which it operates.

Select and Place:

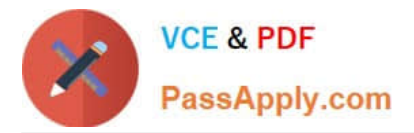

Place each network component on the layer at which it operates.

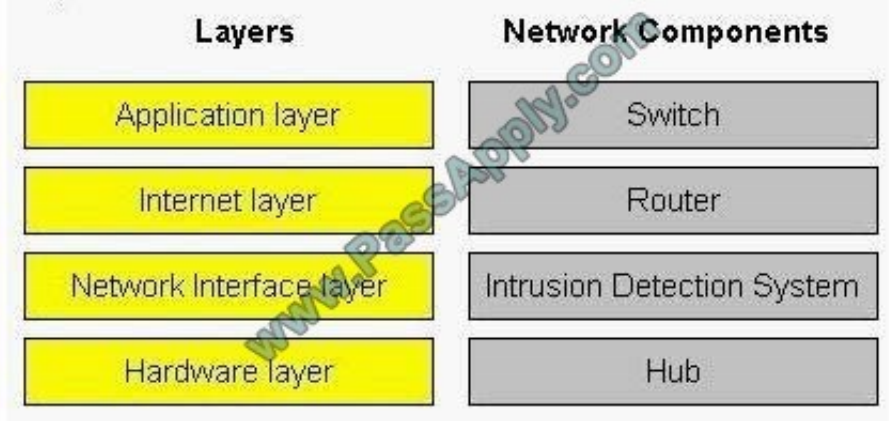

#### Correct Answer:

Place each network component on the layer at which it operates.

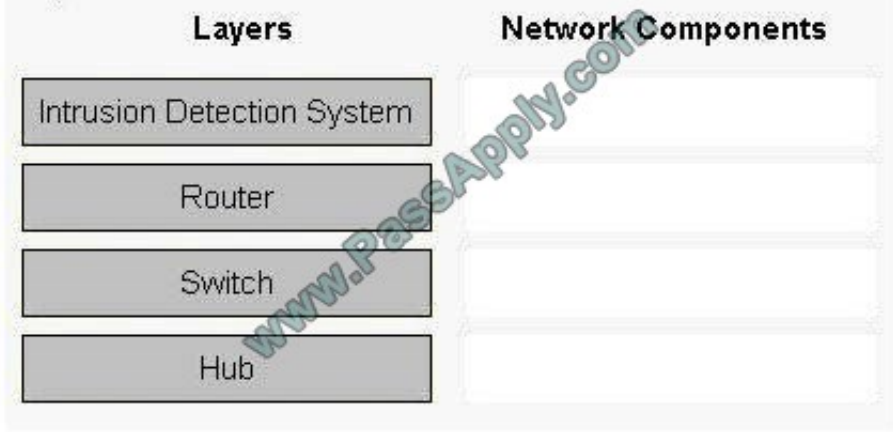

### **QUESTION 8**

You configure an NTP server to use its local undisciplined clock and also an external server at address 192.20.20.1. Additionally, you create a fudge line: fudge 127.127.1.0 stratum 12

Which is the purpose of the fudge line?

- A. to ensure that the synchronization is checked at 12:00 P.M. each day
- B. to ensure that the server\\'s local clock is seen as a stratum 12 server
- C. to make the xntpd daemon check the clients clock every 12 minutes
- D. to ensure that only servers below stratum 12 are queried

Correct Answer: B

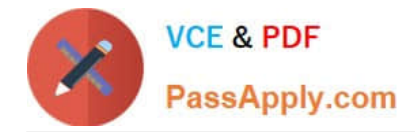

#### **QUESTION 9**

Solaris IP Filter provides facilities for both filtering network packets as well as performing Network Address Translation (NAT) on network packets. The packets make it through all the filtering steps.

Place the steps in order to create the path a network packet takes through a Solaris 10 OS system acting as a routing firewall and using Solaris IP Filter and NAT.

Note: Some steps are used more than once.

Select and Place:

Solaris IP Filter provides facilities for both filtering network packets as well as performing Network Address Translation (NAT) on network packets. The packets make it through all filtering steps. Place the steps in order to create the path a network packet takes through a Solaris 10 OS system acting as a routing firewall and using Solaris IP Filter and NAT. Note: Some steps are used more than once. **Processing Order** Step First filtering Second network interface address translation Third Kernel routing decision Fifth **Sixth** Seventh Done

Correct Answer:

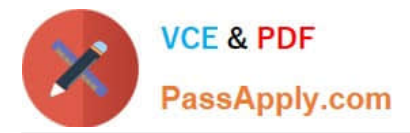

Solaris IP Filter provides facilities for both filtering network packets as well as performing Network Address Translation (NAT) on network packets. The packets make it through all filtering steps. Place the steps in order to create the path a network packet takes through a Solaris 10 OS system acting as a routing firewall and using Solaris IP Filter and NAT.

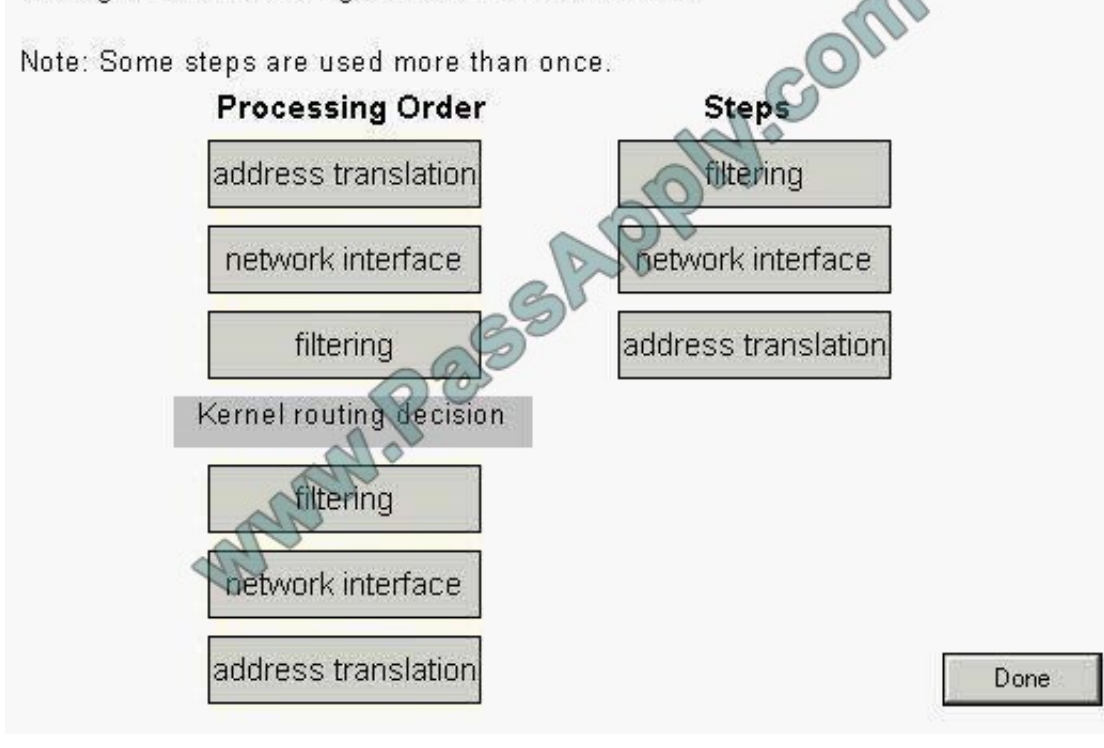

#### **QUESTION 10**

Given:

server IP address = 192.168.123.254 client IP address = 192.168.123.21

A user reports an inability to connect to a remote server through ssh. Which command can the system administrator use on the server to see if the connection request is getting to the server?

A. inetadm -v 192.168.123.21

- B. snoop 192.168.123.254 and dst ssh
- C. snoop src 192.168.123.21 and port 22
- D. netstat -rn

Correct Answer: C

#### **QUESTION 11**

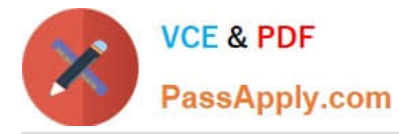

A Solaris system router 192.168.1.55 running Solaris IP Filter is configured with two network interfaces on different subnets. The system needs to be configured to route all HTTP traffic and allow SSH login access only from the qfe0 interface.

pass in quick from any to any port = 80 keep state pass in on qfe0 from any to 192.168.1.55/32 port = 22 block in all block out all

What are two outcomes of applying this ipf.conf configuration? (Choose two.)

- A. Port 80 traffic to host 192.168.1.55 is blocked.
- B. Inbound SSH traffic on qfe0 is blocked.
- C. Outbound HTTP traffic is blocked.
- D. Access from hosts on 192.168.1.0/24 is allowed.

Correct Answer: BC

#### **QUESTION 12**

Your company is setting up a new branch office that is connected to the Internet through the main office. You are asked to set up a DNS server in the new branch office. What type of DNS server should you configure?

- A. a forwarding server
- B. a Top-Level Domain server
- C. an authoritative server
- D. a root server
- E. a replica server

Correct Answer: A

[1Z0-880 VCE Dumps](https://www.passapply.com/1Z0-880.html) [1Z0-880 Exam Questions](https://www.passapply.com/1Z0-880.html) [1Z0-880 Braindumps](https://www.passapply.com/1Z0-880.html)

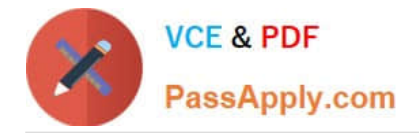

To Read the Whole Q&As, please purchase the Complete Version from Our website.

# **Try our product !**

100% Guaranteed Success 100% Money Back Guarantee 365 Days Free Update Instant Download After Purchase 24x7 Customer Support Average 99.9% Success Rate More than 800,000 Satisfied Customers Worldwide Multi-Platform capabilities - Windows, Mac, Android, iPhone, iPod, iPad, Kindle

We provide exam PDF and VCE of Cisco, Microsoft, IBM, CompTIA, Oracle and other IT Certifications. You can view Vendor list of All Certification Exams offered:

#### https://www.passapply.com/allproducts

## **Need Help**

Please provide as much detail as possible so we can best assist you. To update a previously submitted ticket:

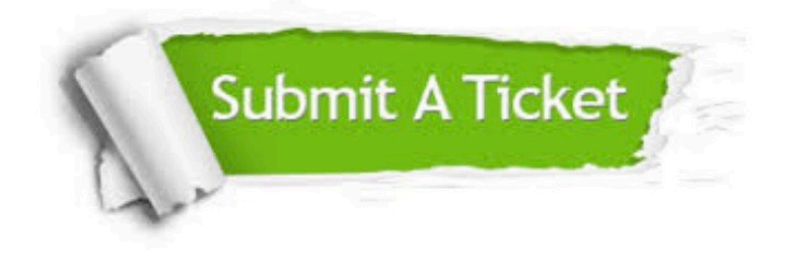

#### **One Year Free Update**

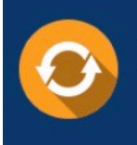

Free update is available within One fear after your purchase. After One Year, you will get 50% discounts for updating. And we are proud to .<br>poast a 24/7 efficient Customer Support system via Email

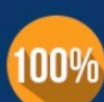

**Money Back Guarantee** 

To ensure that you are spending on quality products, we provide 100% money back guarantee for 30 days from the date of purchase

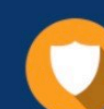

#### **Security & Privacy**

We respect customer privacy. We use McAfee's security service to provide you with utmost security for vour personal information & peace of mind.

Any charges made through this site will appear as Global Simulators Limited. All trademarks are the property of their respective owners. Copyright © passapply, All Rights Reserved.